### МИНОБРНАУКИ РОССИИ ФГБОУ ВО «БАШКИРСКИЙ ГОСУДАРСТВЕННЫЙ УНИВЕРСИТЕТ» ФИЗИКО-ТЕХНИЧЕСКИЙ ИНСТИТУТ

Утверждено: на заседании кафедры «Цифровые технологии в петрофизике» протокол № 4 от «14» \_мая\_2019 г.

И.о. зав. кафедрой  $\frac{\mathcal{H}}{\mathcal{H}}$  Низаева И.Г.

Согласовано: Председатель УМК Физико-технического института

 $\leftarrow$   $\leftarrow$   $\leftarrow$   $\leftarrow$  Балапанов М.Х.

# **РАБОЧАЯ ПРОГРАММА ДИСЦИПЛИНЫ (МОДУЛЯ)**

Дисциплина Цифровое моделирование месторождений

Дисциплина по выбору

### **Программа магистратуры**

Направление подготовки (специальность) 05.04.01 Геология

Направленность (профиль) подготовки: Цифровые технологии в петрофизике Квалификация Магистр

Разработчик (составитель) Ассистент (должность, ученая степень, ученое звание)

 $\mathcal{L}_{\text{V}$ румбаева М.Д. (подпись, Фамилия И.О.)

Для приема: 2019 г.

Составитель/составители: Бурумбаева М.Д.

Рабочая программа дисциплины утверждена на заседании кафедры «Цифровые технологии в петрофизике» протокол № 4 от «14» мая 2019 г.

И.о. зав. кафедрой  $\frac{f\mathcal{U}_{\ell}(\mathcal{U}_{\ell})}{f\mathcal{U}_{\ell}(\mathcal{U}_{\ell})}$  Низаева И.Г.

Дополнения и изменения, внесенные в рабочую программу дисциплины, утверждены на заседании кафедры протокол №  $\frac{1}{\sqrt{2}}$  от « $\frac{1}{\sqrt{2}}$ »  $\frac{1}{\sqrt{2}}$  20 г.

И.о. зав. кафедрой  $\overline{M}$ ... /Низаева И.Г.

Дополнения и изменения, внесенные в рабочую программу дисциплины, утверждены на заседании кафедры  $\qquad \qquad \qquad \qquad$ протокол  $\mathcal{N}_2$  \_\_\_\_\_ от « \_\_\_\_ » \_\_\_\_\_\_\_\_\_\_\_\_\_ 20 \_ г.

И.о. зав. кафедрой  $\overline{M}$ ... / Низаева И.Г.

Дополнения и изменения, внесенные в рабочую программу дисциплины, утверждены на заседании кафедры \_\_\_\_\_\_\_\_\_\_\_\_\_\_\_\_\_\_\_\_\_\_\_\_\_\_\_\_\_\_\_\_\_\_\_\_\_\_,

протокол  $\mathcal{N}_2$  \_\_\_\_\_ от «\_\_\_\_\_» \_\_\_\_\_\_\_\_\_\_\_\_\_\_\_ 20 \_ г.

И.о. зав. кафедрой  $\mu$ . Мизаева И.Г.

Дополнения и изменения, внесенные в рабочую программу дисциплины, утверждены на заседании кафедры \_\_\_\_\_\_\_\_\_\_\_\_\_\_\_\_\_\_\_\_\_\_\_\_\_\_\_\_\_\_\_\_\_\_\_\_\_\_\_,

протокол №  $\frac{1}{\sqrt{2}}$  от « $\frac{1}{\sqrt{2}}$ »  $\frac{1}{\sqrt{2}}$  20 \_ г.

И.о. зав. кафедрой \_\_\_\_\_\_\_\_\_/Низаева И.Г.

# **Список документов и материалов**

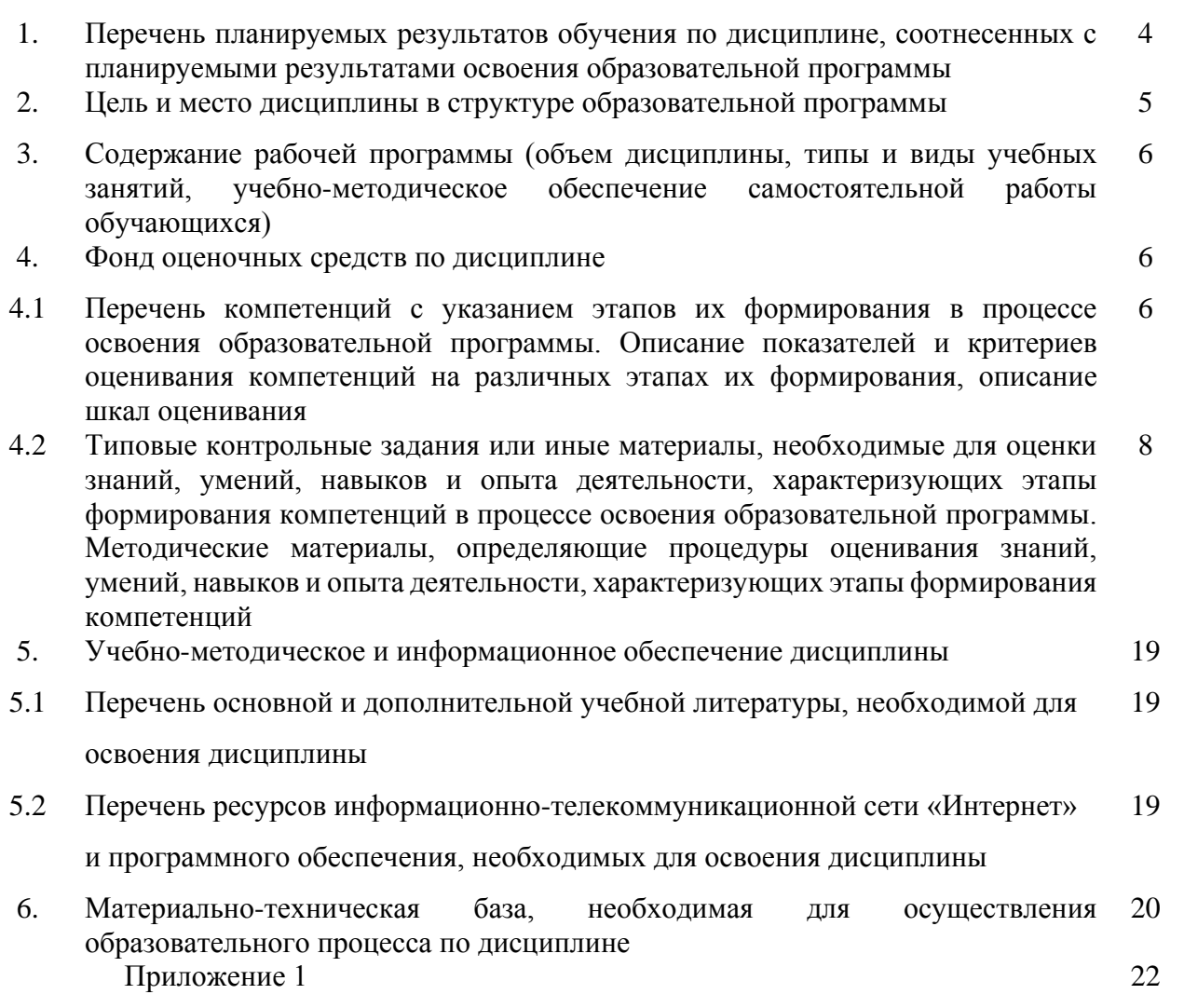

### **1. Перечень планируемых результатов обучения по дисциплине, соотнесенных с планируемыми результатами освоения образовательной программы**

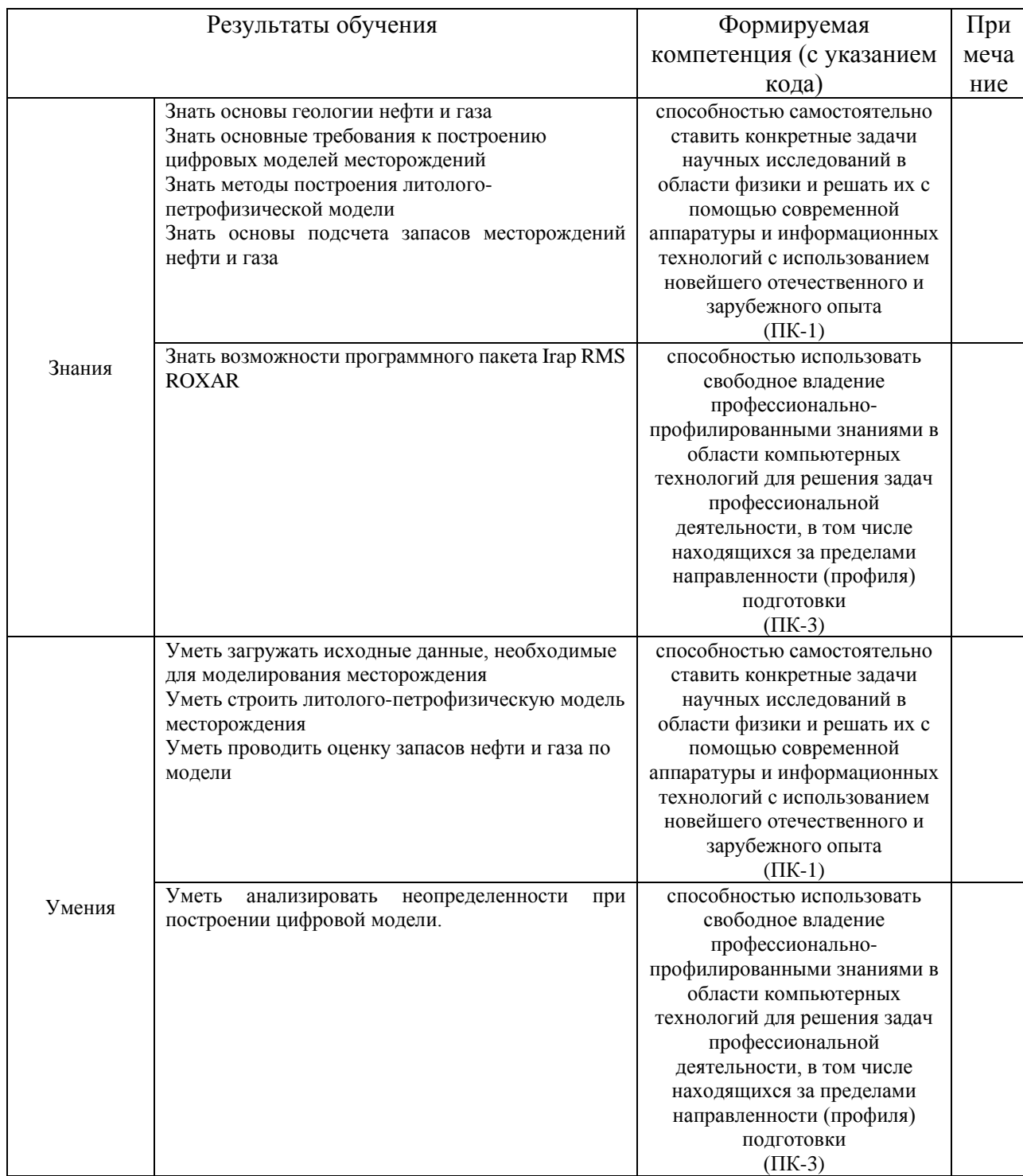

В результате освоения образовательной программы обучающийся должен овладеть следующими результатами обучения по дисциплине:

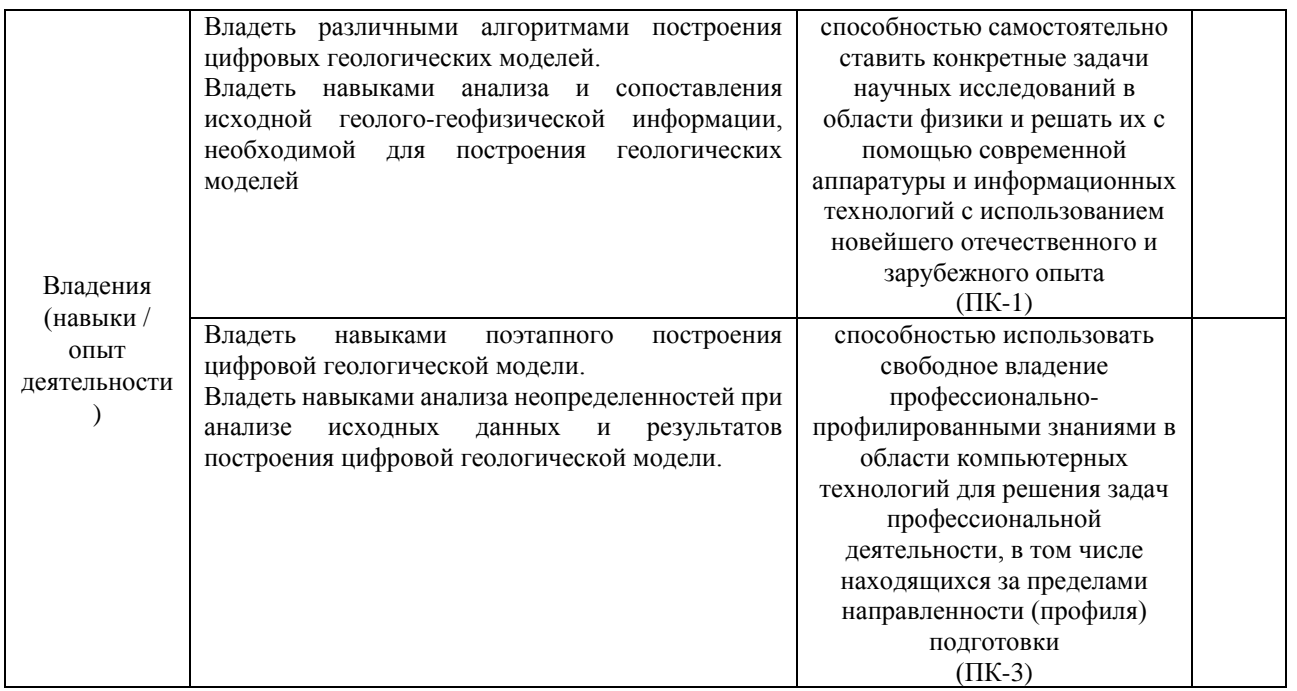

#### **2. Цель и место дисциплины в структуре образовательной программы**

Дисциплина «Цифровое моделирование месторождений» относится к *вариативной* части и входит в модуль «Дисциплины специализации».

Дисциплина изучается на 2 курсе в *2* семестре*.*

Целью учебной дисциплины является формирование у студентов практического умения создания геологической модели и работы с ней.

Специалисты данного профиля совместно с технологами – горными инженерами нефтепромысловой специальности, способствуют обеспечению высокого научнотехнического уровня разработки и эксплуатации нефтяных месторождений, направленного на достижение высокой выработки запасов нефти при соблюдении условий охраны недр и окружающей среды.

«Цифровое моделирование месторождений» посвящено построению цифровых моделей нефтегазовых месторождений. Она необходима для подготовки магистрантов к внедрению инновационных наукоемких технологий на производстве.

В процессе обучения данной дисциплине магистрант приобретает знания и умения по построению цифровых моделей месторождений при помощи пакета программ IRAP RMS фирмы ROXAR, их анализа, адаптации и на основании модели прогнозировать показатели разработки.

Данный курс способствует формированию инновационного мировоззрения магистранта.

В процессе обучения магистранту прививается понимание эффективности использования компьютеров для автоматизации решения практических задач и важности роли информационных технологий в современном производстве.

Построение моделей месторождения нефти и газа – интенсивно развивающаяся область науки, комплексно использующая основные достижения физики, математики и геологии.

Для освоения дисциплины необходимы компетенции, предварительно сформированные в рамках изучения следующих дисциплин и модулей: «Геологическое моделирование

нефтегазовых месторождений», «Общая геология», «Алгоритмы и системы автоматизированной обработки данных разведочной геофизики».

### **3. Содержание рабочей программы (объем дисциплины, типы и виды учебных занятий, учебно-методическое обеспечение самостоятельной работы обучающихся)**

Содержание рабочей программы представлено в Приложении № 1.

### **4. Фонд оценочных средств по дисциплине**

### **4.1. Перечень компетенций с указанием этапов их формирования в процессе освоения образовательной программы. Описание показателей и критериев оценивания компетенций на различных этапах их формирования, описание шкал оценивания**

Код и формулировка компетенции **ПК-1**

– способностью формировать диагностические решения профессиональных задач путем интеграции фундаментальных разделов геологических наук и специализированных знаний, полученных при освоении программы магистратуры

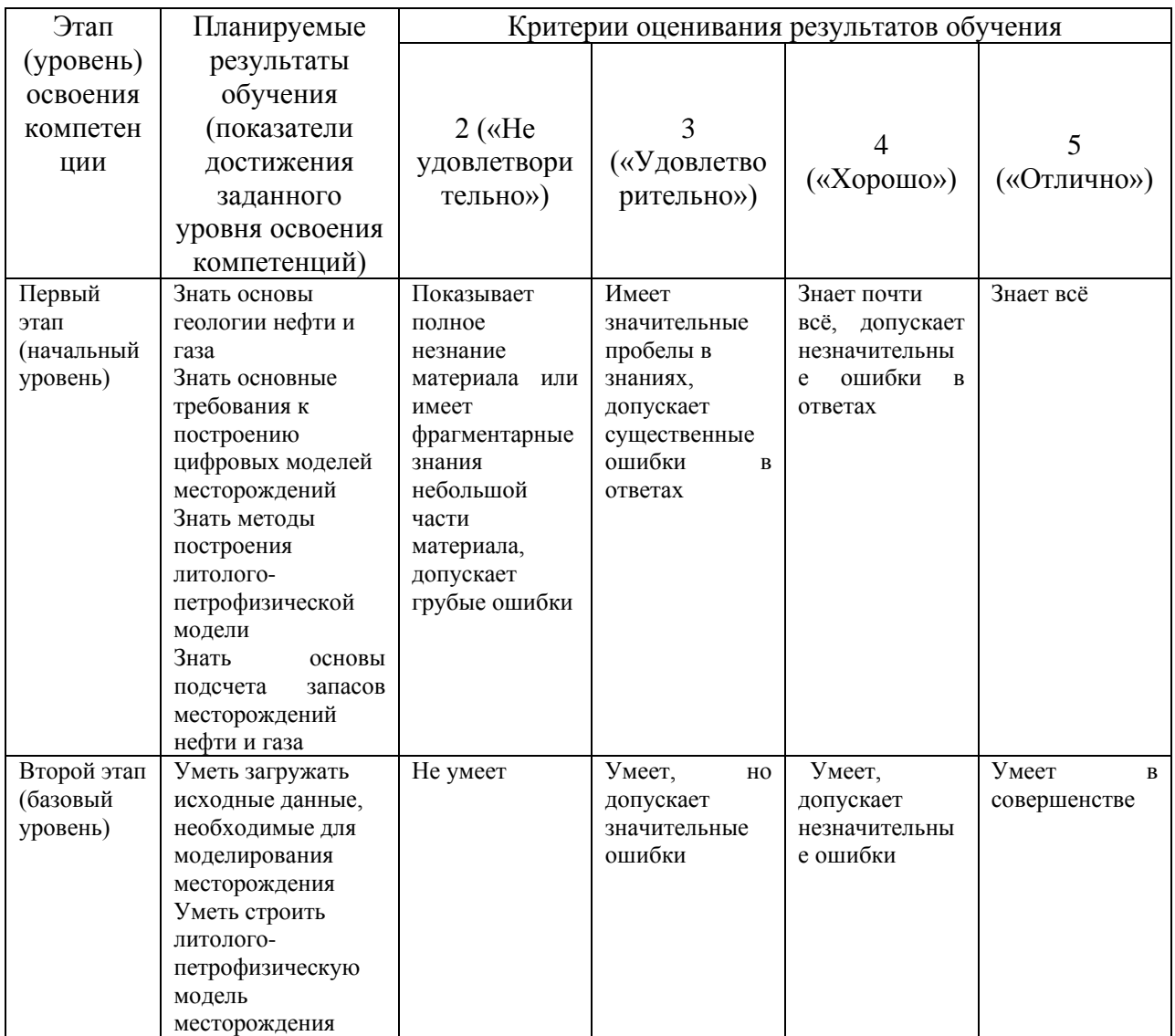

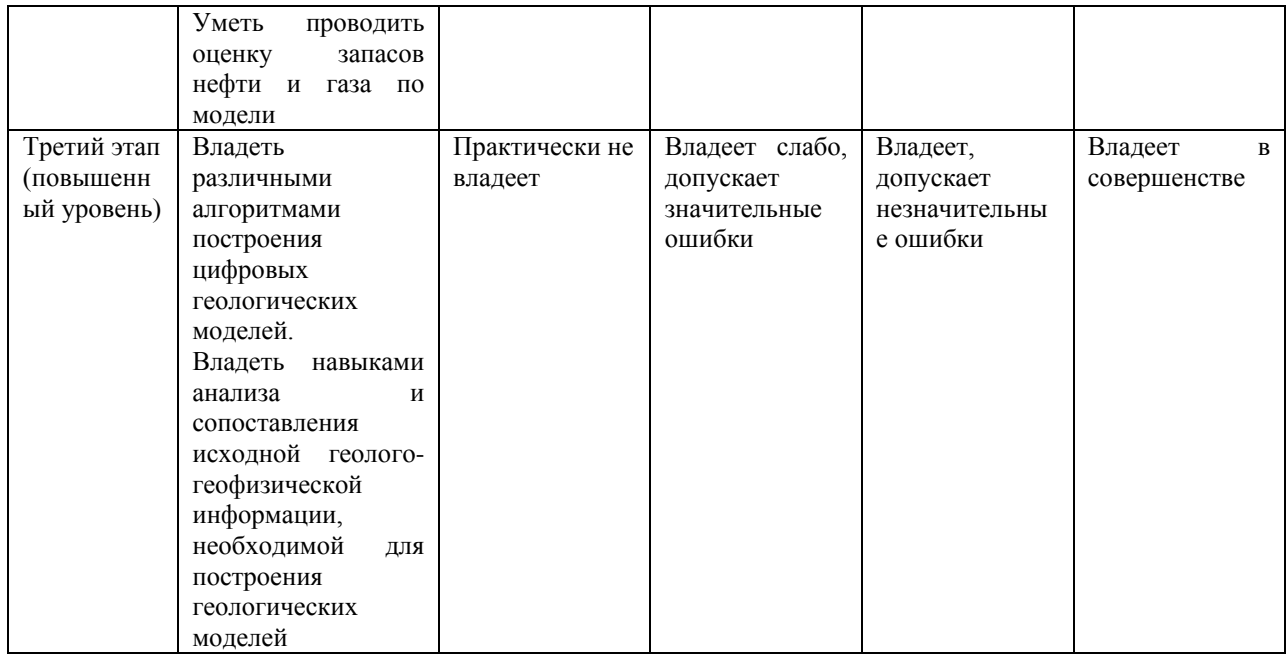

Код и формулировка компетенции **ПК-3**

– способностью создавать и исследовать модели изучаемых объектов на основе использования углубленных теоретических и практических знаний в области геологии

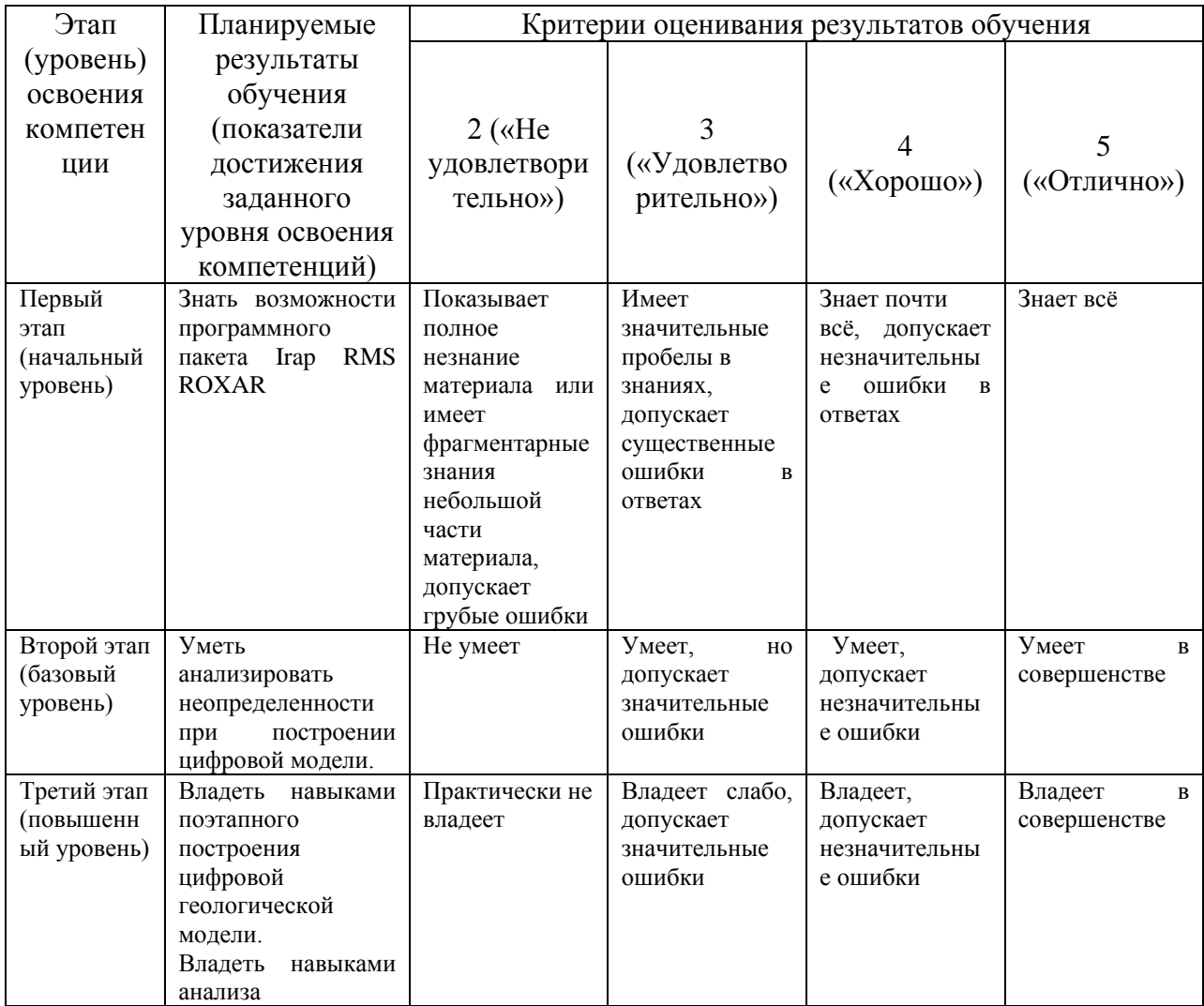

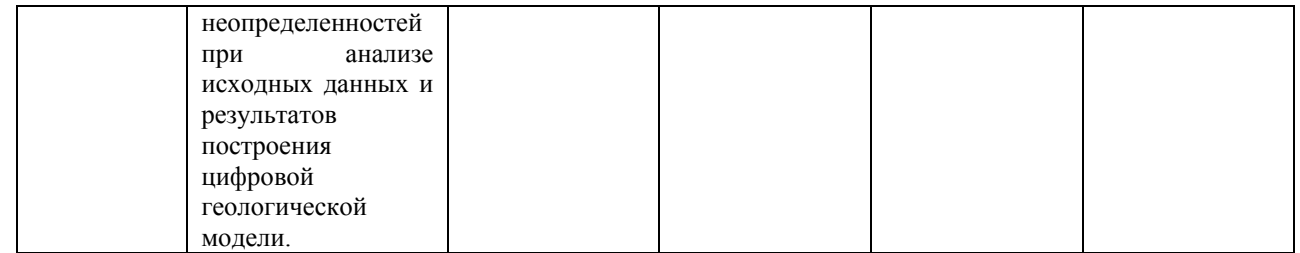

### **4.2. Типовые контрольные задания или иные материалы, необходимые для оценки знаний, умений, навыков и опыта деятельности, характеризующих этапы формирования компетенций в процессе освоения образовательной программы. Методические материалы, определяющие процедуры оценивания знаний, умений, навыков и опыта деятельности, характеризующих этапы формирования компетенций**

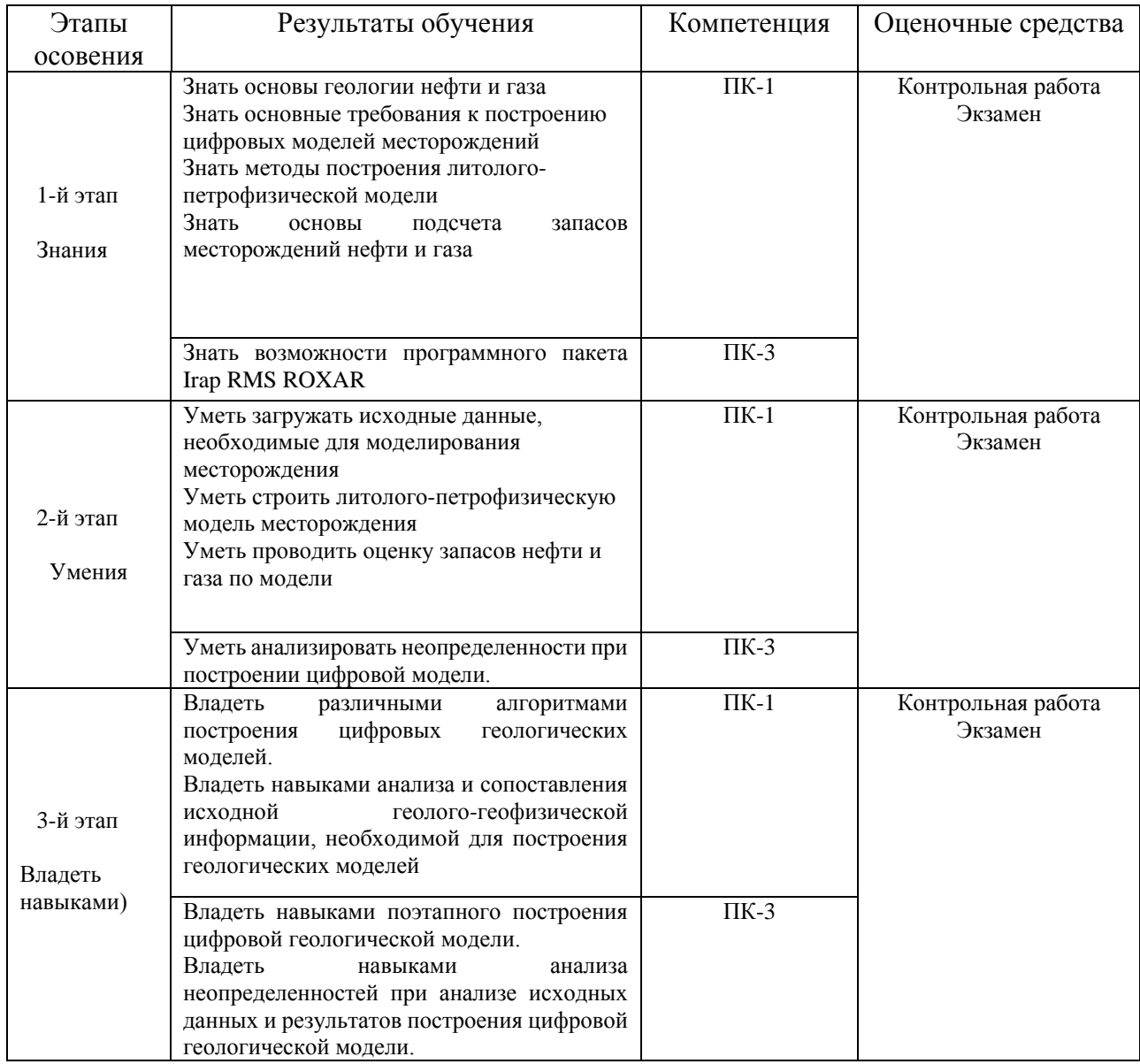

#### **Пример задания для письменного тестирования**

### Описание теста:

Тестирование состоит из сорока семи теоретических вопросов. Время выролнения теста 90 минут.

1. Если построить стандартным инструментом (Mapping) структурную поверхность по 4 точкам (P1[0,0,0,], P2[1000,0,0], P3[1000,1000,0], P4[0,1000,0]) с инкрементом 50x50 метров, то площадь данной поверхности по инструменту Statistics (Projected area) составит:

а) 1000 тыс. м2  $(6) \sim 1050$  тыс. м2 в) ~ 1100 тыс. м3 г) 1000 тыс. м3

- 2. Классическая технология Fault modelling («пиларная» технология разломов):
	- а) не позволяет строить разломы переменного знака амплитуды
	- б) не позволяет строить сбросовые нарушения
	- в) не позволяет строить надвиговые нарушения
	- г) нет верного ответа
- 3. Возможно ли в рамках единого множества well picks для одной и той же скважины для одного и того же горизонта завести более, чем одно пластопересечение (с заданием разных глубин):
	- а) возможно
	- б) невозможно
	- в) только с введением дополнительного префикса в имя маркера
	- г) только с введением дополнительного префикса в имя скважины
- 4. Возможно ли удалить скважину из проекта, но сохранить объекты Well picks сопряженные с ней (ранее рассчитанные):
	- а) возможно б) только в составе нового Well Picks Set в) только в составе текущего Well Picks Set г) невозможно
- 5. При переименовании скважины объекты Well picks сопряженные с ней:
	- а) удаляются
	- б) автоматически переименовываются
	- в) сохраняются со старым именем скважины
	- г) сохраняются, но теряют привязку к скважине
- 6. Основным преимуществом технологии Structural models является:
	- а) возможность учета тектонических нарушений
	- б) возможность учета горизонтальных скважин
	- в) поддерживается несколько z-отметок для одной поверхности

г) у технологии нет существенных преимуществ (комплексная обновленная версия ранее существующих инструментов)

7. При формировании Block wells по вертикальным и наклонным скважинам (с полным вскрытием), при увязке по кривой стратиграфических интервалов (Zone log) следует использовать:

- а) Normal scale up
- б) Scale up biased to grid zones
- в) Shift and scale logs to match grid zones
- г) Любой из указанных выше вариантов
- 8. При формировании Block wells по недовскрывшим скважинам, при увязке по кривой стратиграфических интервалов (Zone log) следует использовать:
	- а) Normal scale up
	- б) Scale up biased to grid zones
	- в) Shift and scale logs to match grid zones
	- г) Любой из указанных выше вариантов
- 9. При гистограммном анализе корректности переноса кривой Кп в Block wells для результирующей кривой в Block wells следует использовать в качестве весового параметра:
	- а) dZ (толщина ячейки)
	- б) dS (площадь ячейки)
	- в) dVp (поровый объем ячейки)
	- г) нет необходимости в задании весового атрибута
- 10. При импорте файлов инклинометрии какой из перечисленных способов можно использовать:
	- а) магнитный азимут, X, Y
	- б) географический азимут, зенитный угол, альтитуда
	- в) измеренная глубина, географический азимут, зенитный угол
	- г) альтитуда, X (east), Y (north), абсолютная отметка
- 11. В какой вкладке настраивается стратиграфическое расположение горизонтов:
	- а) Horizon mapping
	- б) Stratigraphic framework
	- в) Stratigraphic modelling
	- г) Isochore mapping
- 12. Что входит в файл устьев по скважинам для загрузки инклинометрий помимо названия скважин:
	- а) магнитный азимут, X, Y
	- б) географический азимут, зенитный угол, альтитуда
	- в) измеренная глубина, географический азимут, зенитный угол
	- г) X (east), Y (north), альтитуда
- 13. Можно ли использовать пользовательский формат для загрузки линий, точек и поверхностей в проект:
	- а) нет такой возможности

б) возможно

- в) возможно только используя дополнительные скрипты
- г) возможно только через Python
- 14. Можно ли добавлять типы данных в контейнер Horizons:
	- а) нет такой возможности
	- б) возможно
	- в) возможно только используя дополнительные скрипты

г) возможно только через Python

- 15. Можно ли создать отбивки по скважинам (Well picks) на основе кривой притока: а) нет такой возможности
	- б) возможно
	- в) возможно только используя дополнительные скрипты
	- г) возможно только через Python
- 16. Можно ли при построении структурной поверхности горизонта или пласта вводить корректировку на скважины (подтягивание под скважинные отметки):
	- а) нет такой возможности
	- б) возможно
	- в) возможно только используя дополнительные скрипты
	- г) возможно только через Python
- 17. Какое максимальное допустимое расхождение по скважинным данным и поверхности:
	- а) 0,5 м б) 0,2 м в) нет ограничений
	- г) 1 м
- 18. Каким образом рекомендуется отстраивать поверхность подошвы пласта, если есть кровля пласта:

а) построение методом Крикинга

б) методом последовательного схождения от подошвы пласта через карты общих толщин

в) методом последовательного схождения от кровли пласта через карты общих толщин

г) используя трендовые поверхности

- 19. В каком формате можно загружать инклинометрии, если формат файла настраиваемый пользователем
	- а) Las 2 or 1 б) User Defined в) RMS well г) такого формата нет
- 20. Какой разделитель между столбцами можно устанавливать при загрузке инклинометрии формата User Defined?

а) Любой из Space, Tab, Comma, Semicolon

- б) Только Tab
- в) Только Space
- г) только Comma
- 21. Что значит тип Interpreted horizon?

а) Объект, поверхность которого строится на основании исходных данных с использованием алгоритмов картопостроения

б) Объект, характеризующий различные свойства зоны, толщина которого определяется соседними горизонтами

в) Объект, поверхность которого строится методом схождения на основании скважинных данных относительно поверхностей интерпретированных горизонтов в) Объект, поверхность которого строится методом кросс-валидации на основании скважинных данных относительно поверхностей интерпретированных горизонтов

22. Что значит тип Isochore?

а) Объект, поверхность которого строится на основании исходных данных с использованием алгоритмов картопостроения

б) Объект, характеризующий различные свойства зоны, толщина которого определяется соседними горизонтами

в) Объект, поверхность которого строится методом схождения на основании скважинных данных относительно поверхностей интерпретированных горизонтов в) Объект, поверхность которого строится методом кросс-валидации на основании скважинных данных относительно поверхностей интерпретированных горизонтов

23. Чем визуально отличается контейнер кривых, точек и поверхностей с пустыми данными от заполненных?

а) Название контейнера курсивом и отображение значка серым цветом

- б) Нет отличия
- в) Только отображением значка контейнера серым цветом
- в) Контейнер выделен жирным шрифтом
- 24. Метод последовательного схождения в структурном моделировании говорит о том: а) Что последующая структурная поверхность будет получена путем прибавления карты общих толщин

б) Что последующая структурная поверхность будет получена путем вычитания карты общих толщин

в) Возможны оба варианта а и б

г) Нет правильного ответа

- 25. Что такое Clipboard?
	- а) Контейнер, где обязательно должны храниться только исходные данные
	- б) Контейнер, где должны храниться только карты

в) Контейнер, где могут храниться любые данные формата точек, поверхностей и линий, которые могут пригодиться в ходе работы

г) Контейнер, где хранятся трехмерные кубы

- 26. 3D сетку можно задать по вертикали:
	- а) Количеством слоев
	- б) Толщиной ячейки

в) Возможны оба варианта

- г) Нет правильного ответа
- 27. Можно ли настраивать угол поворота сетки?

а) Да

б) Нет

в) Только в случае если сетки задана количеством слоев

г) Только если количество неопределенных ячеек значительно превышает определенных

28. При создании осредненных скважинных данных используется панель:

а) Log operations

б) Block Wells

в) Create from zone log

г) Well Log Editor/Calculator

29. Можно ли заменить осредненную кривую на обновленную при уже сформированных осредненных скважинных данных и не удалить ранее заруженную информацию? а) Да

- б) Нет
- в) Только если это дискретная кривая
- г) Только с использование скрипта Python
- 30. В каком случае все кривые сдвигаются и масштабируются так, чтобы они лежали в границах 3D сетки при несоответствии между кривой стратиграфии и подсетками? а) Normal scale up
	- б) Shift and scale logs to match grid zones
	- в) Scale up biased to grid zones
	- г) Любой из указанных выше вариантов
- 31. Parameter interpolation это метод:

а) Стохастического моделирования

- б) Детерминистического моделирования
- в) Стохастического и детерминистического моделирования
- г) Такого не существует
- 32. Используя инструмент Parameter Interpolation можно задавать в качестве исходных:
	- а) Только дискретные кривые
	- б) Только непрерывные кривые
	- в) Только дискретные кубы
	- г) Только непрерывные кубы
- 33. При детерминистической интерполяции можно ли проводить интерполяцию раздельно в каждом блоке разлома?
	- а) Да
	- б) Нет
	- в) Только при интерполяции кривой литологии
	- г) Только если модель разлома была создана путем Structural modelling
- 34. Корректно ли рассчитывать параметр нефтенасыщенности, настраивая свои минимумы и максимумы по параметру нефтенасыщенности для каждой залежи по отдельности:

а) Да

б) Нет

в) Только если минимум и максимум пористости задается также раздельно для каждой залежи

г) Да, если не используется «косимуляция»

35. Радиус интерполяции при детерминистическом моделировании говорит о том: а) Что это предельное расстояние, на котором две скважины похожи друг на друга б) Это расстоянии, в пределах которого алгоритм будет выдавать решение при наличии внутри него ячеек с осредненными скважинными данными

в) Это расстояние, за пределами которого алгоритм выдает среднее значение

- г) Это расстояние, за пределами две скважины похожи друг на друга
- 36. Дискретный параметр литологии можно получить:
	- а) С помощью алгоритмов стохастического моделирования

б) С помощью панели Parameter calculator, пересчитав дискретный параметр литологии на основе непрерывного

в) Используя Petrophysical modelling, и в последствии используя панель Parameter calculator

г) Возможны все перечисленные варианты

- 37. Можно ли при детерминистической интерполяции задавать тренд?
	- а) Только если использован режим интерполяции Horizontal
	- б) Только если использован режим интерполяции Vertical
	- в) Да
	- г) Нет
- 38. Какой тип поверхности необходимо использовать при создании карты толщин с 3D параметра?
	- а) Sum surface
	- б) Isosurface
	- в) Netmap surface
	- г) Roxar text
- 39. Каким образом можно рассчитать куб объема для двух залежей с разным водонефтяным контактом

а) Рассчитать по отдельности в каждой залежи, используя свои границы залежи и поверхность ВНК, а в последствии объединить в единый параметр Объема б) Создать сразу поверхность ВНК с разными значениями для каждой залежи и использовать ее для получения куба Объема

- в) Возможны оба перечисленных выше варианта
- г) Нельзя создать единый куб Объема, учитывающий разные водо-нефтяные контакты
- 40. При проведении ремасштабирования ГМ на фильтрационную сетку для куба пористости следует задавать в качестве весового параметра:
	- а) куб геометрического объема ячеек
	- б) куб эффективного объема ячеек
	- в) куб эффективного порового объема ячеек
	- г) куб коллектор-неколлектор
- 41. При проведении ремасштабирования ГМ на фильтрационную сетку для куба начальной нефтенасыщенности следует задавать в качестве весового параметра:
	- а) куб геометрического объема ячеек
	- б) куб эффективного объема ячеек
	- в) куб эффективного порового объема ячеек
	- г) куб коллектор-неколлектор
- 42. Основные виды вероятностных математических моделей:
	- а) Гаусса, индикаторная, объектная
	- б) Кожени-Кармена, степенная, обратно пропорциональная
	- в) Лоренца, полулогарифмическая, полиномиальная
- г) Сферическая, экспоненциональная, логарифмическая
- 43. При каком из нижеперечисленных методов моделирования не используются вариограммы:
	- а) последовательное гауссовое
	- б) последовательное индикаторное
	- в) объектное моделирование
	- г) нет верного ответа
- 44. Метод объектного моделирования, в котором в явном виде можно указать геометрию, положение и сочетание для каждого геологического тела называется:
	- а) Composite
	- б) Channels
	- в) Belts
	- г) SedSeis
- 45. Основные типы вариограмм:
	- а) Бикубическая, полиномиальная, логарифмическая
	- б) Квазистационарная, вероятностная, трапециедальная
	- в) Локальная, зональная, градиентая
	- г) Сферическая, экспоненциональная, гаусса
- 46. Является ли алгоритм построения поля пористости Petrophysical Modelling Prediction стохастическим:
	- а) Да
	- б) Нет
	- в) В зависимости от настроек трансформаций
	- г) Да, если не используется «косимуляция» с трендовым параметром
- 47. Является ли алгоритм построения поля пористости Petrophysical Modelling Simulation стохастическим:
	- а) Да
	- б) Нет
	- в) В зависимости от настроек трансформаций
	- г) Да, если не используется «косимуляция» с трендовым параметром

Описание методики оценивания вопросов тестиования:

- «отлично» выставляется студенту, если тестирование выполнено на 80-100%;
- «хорошо» выставляется студенту, если тестирование выполнено на 60-79%;
- «удовлетворительно» выставляется студенту, если тестирование выполнено на 40-59%;
- «неудовлетворительно» выставляется студенту, если тестирование выполнено на 0-39%.

### **Пример задания для контрольной работы**

Описание контрольной работы №1:

Контрольная работа состоит из одного теоретического вопроса и одного практического задания. Время выполнения – 90 минут.

Пример варианта контрольной работы №1:

- 1. Месторождения нефти и газа, классификационные признаки, классификации месторождений по величине извлекаемых запасов нефти и геологических запасов газа и по сложности геологического строения.
- 2. Загрузка и анализ исходных данных по скважинам в проект построения модели. Выделение границ (пластопересечений) и корреляция.

### Пример варианта контрольной работы №2:

- 1. Способы выделения фаций (литотипов) в скважинах, понятие критерия отсечения.
- 2. Построение множественных равновероятных реализаций. Выбор варианта Р50.

#### Описание методики оценивания вопросов контрольных работ:

- «отлично» выставляется студенту, если студент дал полный, развернутый ответы на теоретический вопрос и выполнил практическое задание без ошибок;

- «хорошо» выставляется студенту, если студент раскрыл в основном теоретический вопрос, однако допущены неточности в определениях, и выполнил практическое задание;

- «удовлетворительно» выставляется студенту, если при ответе на теоретический вопрос студентом допущено несколько существенных ошибок в толковании основных понятий, и праактическое задание выполнено с ошибками;

- «неудовлетворительно» выставляется студенту, если ответ на теоретические вопросы свидетельствует о непонимании и крайне неполном знании основных понятий и методов, и не выполнено практическое задание.

#### **Оценочные средства для экзамена**

#### Описание проведения экзамена

Экзамен проводится в устной форме. Время выполнения 90 минут. При проведении экзамена студенту задается один теоретический вопрос и одно практическое задание, по результатам ответов на которые оценивается освоение им компетенций в рамках изучаемой дисциплины.

Образец экзаменационного билета:

#### Билет № 13

- 1. Методы подсчета запасов нефти, их сущность.
- 2. Выделить литотипы и расчитать петрофизические параметры в скважинах.

#### Примеры вопросов для экзамена

1. Месторождения нефти и газа, классификационные признаки, классификации месторождений по величине извлекаемых запасов нефти и геологических запасов газа и по сложности геологического строения.

- 2. Геологические и извлекаемые запасы, их сущность.
- 3. Методы подсчета запасов нефти, их сущность.
- 4. Основные возможности и ограничения геостатистического моделирования
- 5. Основные алгоритмы моделирования пространственных данных.

6. Основные элементы вариограммы и их влияние на стохастическое распределение моделируемых свойств

7. Пиксельное моделирование, сущность метода, виды пиксельного моделирования и их отличия

8. Основные методы фациального моделирования и особенности их применения.

9. Методы и основные принципы моделирования свойств с контролирующим параметром.

10. Основные этапы построения геологической модели.

11. Построение структурной сетки (грида), виды сеток, критерии влияющие на выбор размерности и ориентации ячеек в геологической модели.

12. Виды исходных данных для построения геологической модели, примеры комплексного использования данных различного масштаба.

13. Способы выделения фаций (литотипов) в скважинах, понятие критерия отсечения.

14. Виды аналогий, способы их использования при построении геологической модели.

15. Основные источники неопределенностей при подсчете запасов и построении геологической модели.

16. Принципы оценки и ранжирования неопределенностей при подсчете запасов и построении геологической модели.

Примеры практических заданий для экзамена

- 1. Построение и анализ вариограмм. Сопоставление вариограмм с исходными данными. Выбор алгоритмов моделирования.
- 2. Загрузка и анализ исходных данных по скважинам в проект построения модели. Выделение границ (пластопересечений) и корреляция.
- 3. Загрузка и увязка структурных поверхностей. Корректировка поверхностей с учетом пластопересечений в скважинах. Построение и анализ карт общих толщин.
- 4. Выделение литотипов и расчет петрофизических параметров в скважинах.
- 5. Задание параметров геологической модели, построение структурного грида. Разбиение модели на слои (зоны).
- 6. Ремасштабирование свойств на ячейки модели в скважинах. Проверка сходимости данных после ремасштабирования с исходными значениями.
- 7. Дата-анализ (подготовка и анализ данных для фациального и петрофизического моделирования).
- 8. Фациальное моделирование с использованием стохастических алгоритмов. Анализ полученных результатов. Построение карт эффективных толщин. Проверка сходимости гистограмм распределения свойств и средних значений в целом по модели/в ячейках по скважинам/в исходных кривых.
- 9. Моделирование песчанистости. Построение карт песчанистости.
- 10. Петрофизическое моделирование (пористость, проницаемость). Построение карт средних значений параметров. Проверка сходимости гистограмм распределения свойств и средних значений в целом по модели/в ячейках по скважинам/в исходных кривых.
- 11. Моделирование с использованием заданных трендов.
- 12. Задание насыщения в модели с использованием рассчитанного положения зеркала свободной воды и данных капилляриметрии. Построение карт нефтенасыщенности.
- 13. Подсчет запасов в модели. Построение карт плотности запасов.
- 14. Построение множественных равновероятных реализаций. Выбор варианта Р50.
- 15. Анализ неопределенностей в модели.

Критерии оценивания ответа на экзамене:

- «отлично» выставляется студенту, если студент дал полный, развернутый ответы на теоретический вопрос и выполнил практическое задание без ошибок;

- «хорошо» выставляется студенту, если студент раскрыл в основном теоретический вопрос, однако допущены неточности в определениях, и выполнил практическое задание;

- «удовлетворительно» выставляется студенту, если при ответе на теоретический вопрос студентом допущено несколько существенных ошибок в толковании основных понятий, и праактическое задание выполнено с ошибками;

- «неудовлетворительно» выставляется студенту, если ответ на теоретические вопросы свидетельствует о непонимании и крайне неполном знании основных понятий и методов, и не выполнено практическое задание.

#### **5. Учебно-методическое и информационное обеспечение дисциплины 5.1. Перечень основной и дополнительной учебной литературы, необходимой для освоения дисциплины**

#### **Основная литература:**

1. RMS User guide. Руководство пользователя. Версия 2010. (сидит внутри программы).

2. Калинин, Э.В. Инженерно-геологические расчеты и моделирование [Электронный ресурс] : учебник / Э.В. Калинин. — Электрон. дан. — Москва : МГУ имени М.В.Ломоносова, 2006. — 256 с. — Режим доступа: https://e.lanbook.com/book/96179. — Загл. с экрана.

3. Перевертайло, Т.Г. Основы геологического 3D-моделирования в ПК Petrel «Schlumberger» [Электронный ресурс] : учебное пособие / Т.Г. Перевертайло. — Электрон. дан. — Томск: ТПУ, 2017. — 112 с. — Режим доступа: https://e.lanbook.com/book/106749. — Загл. с экрана.

#### **Дополнительная литература**

4. [Геофизические исследования и работы в скважинах : в 7 т. / ОАО](http://ecatalog.bashlib.ru/cgi-bin/zgate.exe?follow+4960+RU%5CBSU%5CTEST%5C10791%5B1,12%5D+rus)  ["Башнефтегеофизика"; редкол.: Я. Р. Адиев \[и др.\] .—](http://ecatalog.bashlib.ru/cgi-bin/zgate.exe?follow+4960+RU%5CBSU%5CTEST%5C10791%5B1,12%5D+rus) Уфа : Информреклама, 2010. Т. 1: Промысловая геофизика / сост. Р. А. Валиуллин, Л. Е. Кнеллер .— 2010 .— 172 с. — Библиогр.: с. 165 .— Предм. указ. : с. 168 .— ISBN 978-5-904555-13-

5. Короновский, Николай Владимирович. Общая геология : учебник / Н. В. Короновский ; МГУ, Геологический факультет .— М : КДУ, 2006 .— 528 с. : ил. — Библиогр.: с. 521 .— ISBN 5-98227-075-Х

6. ООО НПЦ "ГеоТЭК". Руководство пользователя. Прайм. Интегрированная система сбора, обработки, хранения ГИС [Электронный ресурс]. Редактирование данных ГИС .— Уфа, 2013 .— Электрон. версия печ. публикации .— Авторские права принадлежат к ООО НПЦ "ГеоТЭК" .— Доступ возможен через Электронную библиотеку БашГУ .— <URL:https://elib.bashedu.ru/dl/read/PrimeRedact.pdf>.

#### **5.2. Перечень ресурсов информационно-телекоммуникационной сети «Интернет» и программного обеспечения, необходимых для освоения дисциплины A) Ресурсы Интернет**

1. Электронная библиотечная система «ЭБ БашГУ» – <https://elib.bashedu.ru/>

- 2. Электронная библиотечная система «Университетская библиотека онлайн» <https://biblioclub.ru/>
- 3. Электронная библиотечная система издательства «Лань» <https://e.lanbook.com/>
- 4. Электронный каталог Библиотеки БашГУ <http://www.bashlib.ru/catalogi/>
- 5. Геологический портал «GeoKniga» [http://www.geokniga.org](http://www.geokniga.org/)
- 6. Сайт НТВ «Каротажник» http://www.karotazhnik.ru/

### **Б) Программное обеспечение**

- 1. Windows 8 Russian. Windows Professional 8 Russian Upgrade. Лицензия OLP NL Academic Edition, бессрочная. Договор № 104 от 17.06.2013 г.
- 2. Microsoft Office Standard 2013 Russian. Лицензия OLP NL Academic Edition, бессрочная. Договор № 114 от 12.11.2014 г.
- 3. « IRAP RMS» (Roxar). Лицензия rms10\_temp81\_010219\_academ1\_newMAC License File For BGU Created On: 16/Jan/2018.

#### **6. Материально-техническая база, необходимая для осуществления**

#### **образовательного процесса по дисциплине**

Материально-техническая база, необходимая для осуществления образовательного процесса по дисциплине приведена в таблице:

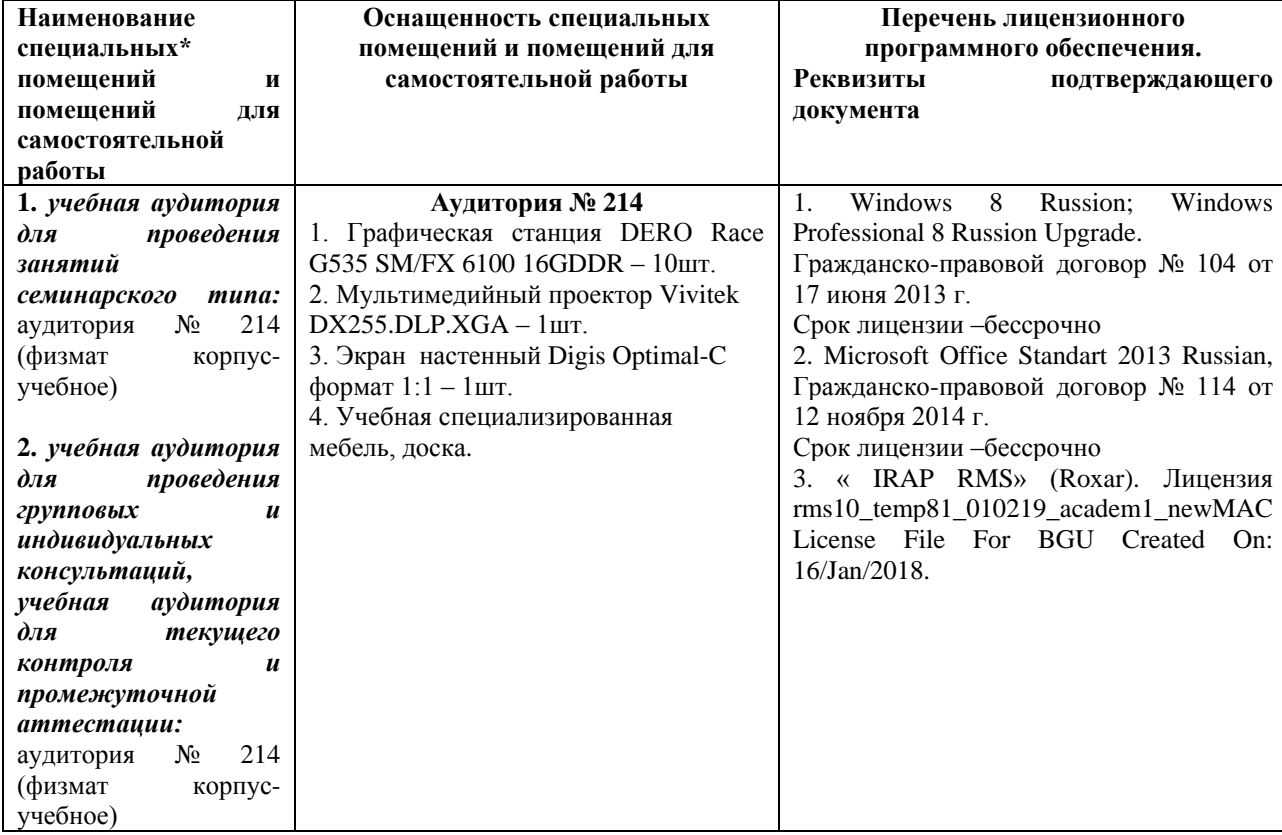

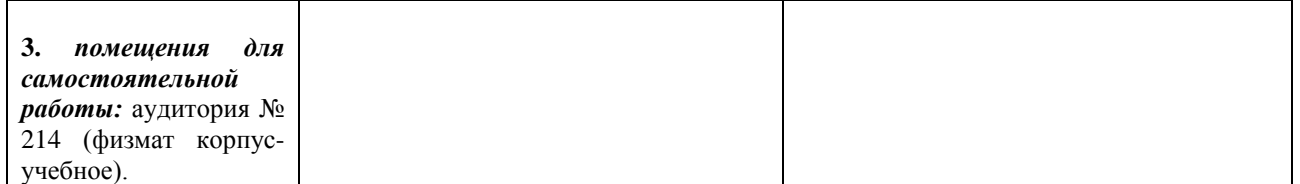

### МИНОБРНАУКИ РОССИИ ФГБОУ ВО «БАШКИРСКИЙ ГОСУДАРСТВЕННЫЙ УНИВЕРСИТЕТ» ФИЗИКО-ТЕХНИЧЕСКИЙ ИНСТИТУТ

# **СОДЕРЖАНИЕ РАБОЧЕЙ ПРОГРАММЫ**

### дисциплины «Цифровое моделирование месторождений» на 2 семестр Форма обучения очная

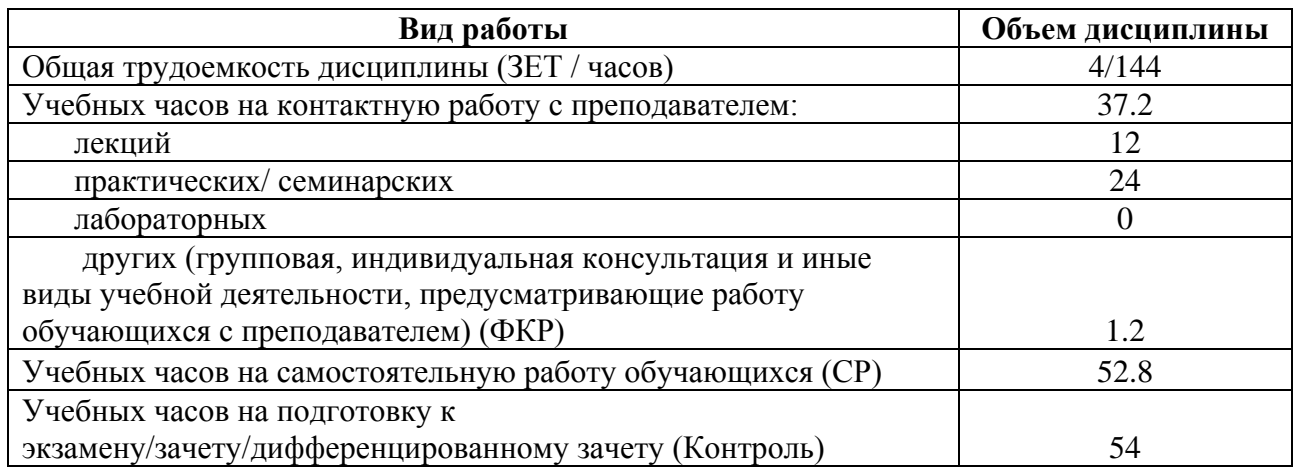

Форма контроля: экзамен 2 семестр 2 курс

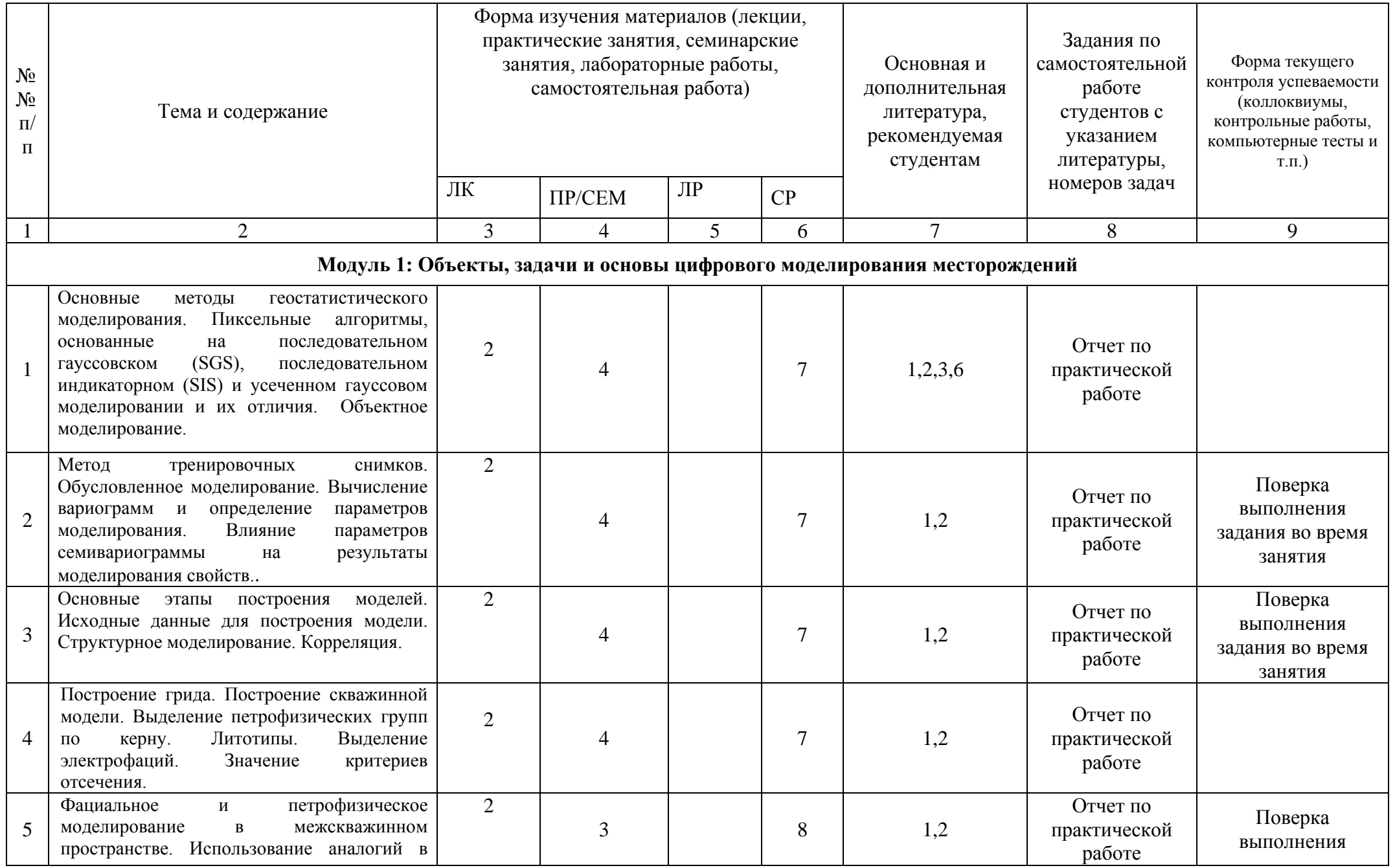

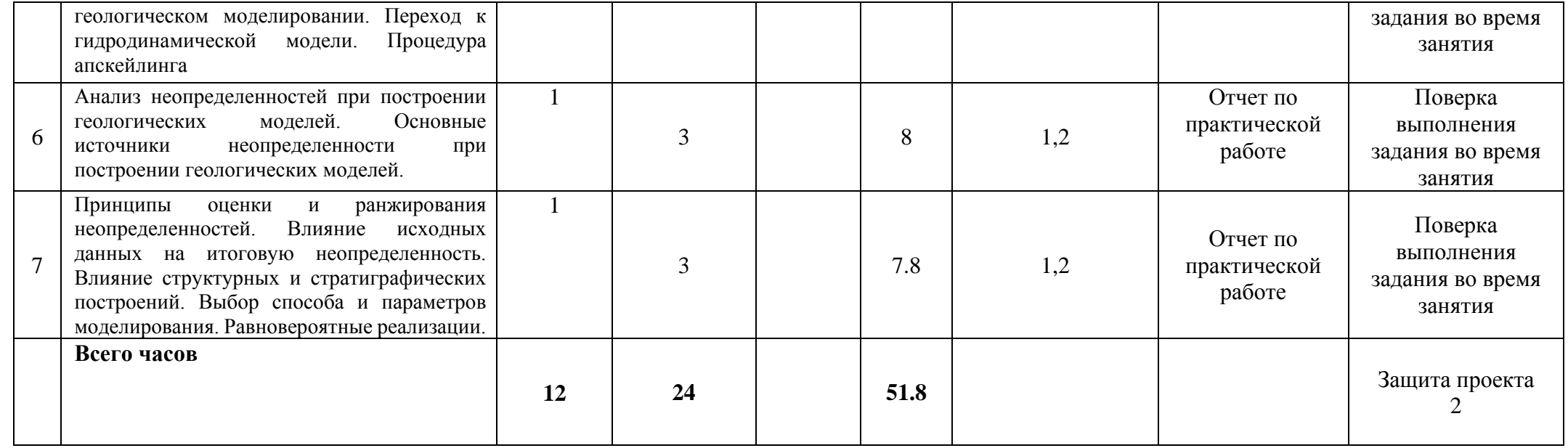